**ДЕПАРТАМЕНТ ОБРАЗОВАНИЯ И НАУКИ КЕМЕРОВСКОЙ ОБЛАСТИ ГОСУДАРСТВЕННОЕ КАЗЕННОЕ ПРОФЕССИОНАЛЬНОЕ ОБРАЗОВАТЕЛЬНОЕ УЧРЕЖДЕНИЕ НОВОКУЗНЕЦКИЙ ГОРНОТРАНСПОРТНЫЙ КОЛЛЕДЖ** 

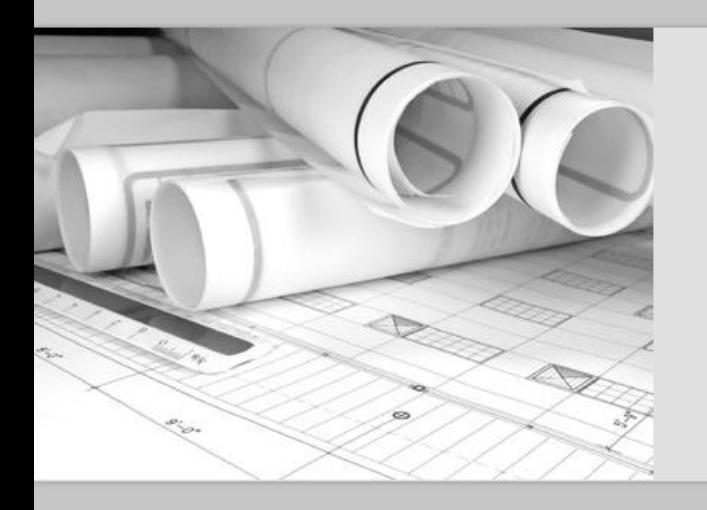

## **НОРМОКОНТРОЛЬ**

## *Требования к оформлению дипломных работ (проектов)*

Левченко Светлана Валериевна

**2017-2018 уч. год**

www.fppt.info

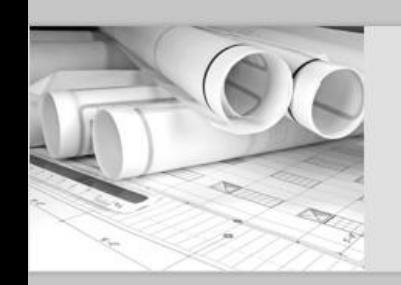

# **СТО СМК 01-2017**

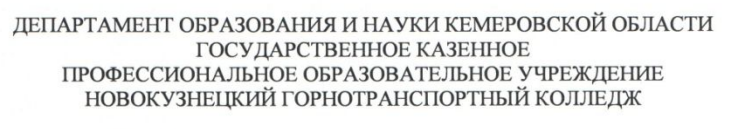

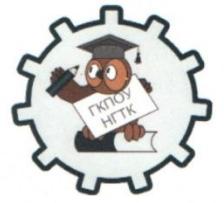

CTO CMK 01-2017

Утверждаю: Директор ГКПОУ НГТК А.П.Полуэктов 109999992222 20 17 г. января

#### СТАНДАРТ ОРГАНИЗАЦИИ

Система менеджмента качества

ОБШИЕ ТРЕБОВАНИЯ К ПОСТРОЕНИЮ, ИЗЛОЖЕНИЮ И ОФОРМЛЕНИЮ ДОКУМЕНТОВ УЧЕБНОЙ И НАУЧНОЙ ДЕЯТЕЛЬНОСТИ ОБУЧАЮЩИХСЯ устанавливает общие требования к выполнению текстовых и графических документов курсового и дипломного проектирования), отчетов

ставит своей целью облегчить работу студентов с национальными стандартами ЕСКД, собрать в одном документе основные материалы по оформлению курсовых и дипломных проектов (работ), отчетов, в том числе с использованием ЭВМ

предназначен для повышения качества и облегчения процесса оформления проектов (работ), а также проведения нормоконтроля законченных работ обучающихся всех специальностей

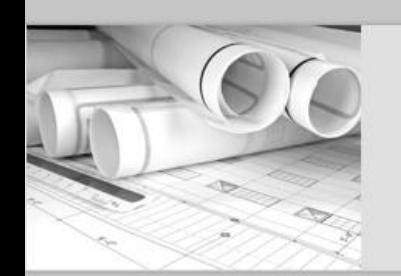

## **Требования нормоконтроля**

комплектность пояснительной записки в соответствии с заданием на проектирование;

правильность оформления содержания, соответствие названий разделов и подразделов в содержании соответствующим названиям в тексте

#### записки;

правильность нумерации страниц, разделов, подразделов, иллюстраций, таблиц, приложений, формул (ГОСТ 2.105, ГОСТ 7.32);

правильность расшифровки символов, входящих в формулы, наличие и правильность размерностей физических величин, их соответствие СИ;

правильность оформления иллюстраций-чертежей, схем, графиков (Р 50-77-88);

правильность заполнения титульного листа, наличие необходимых подписей;

наличие и правильность рамок, основных надписей на всех страницах, выделение заголовков, разделов и подразделов, наличие красных строк;

отсутствие загромождения записки однотипными расчетами, грамматическими ошибками;

правильность оформления таблиц (ГОСТ 2.105);

наличие и правильность ссылок на использованную литературу, правильность оформления списка использованных источников.

## **Комплектность пояснительной записки в соответствии с заданием на проектирование**

При проверке **дипломных** работ (проектов):

Приказ о закреплении тем дипломных проектов (**1 – номер приказа** допуска на защиту дипломного проекта и **2 –** шифр обучающегося, т. е. **порядковый номер обучающегося в списке приказа** на допуск к защите дипломного проекта (работы));

Задание на дипломное проектирование.

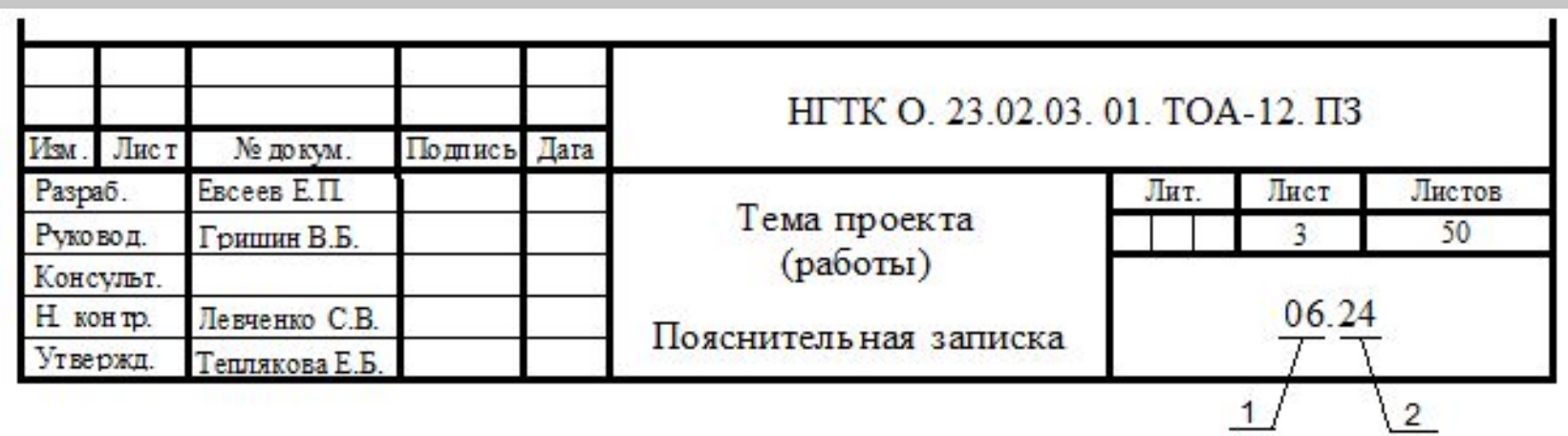

## **Правильность заполнения титульного листа, наличие необходимых подписей**

Бланк титульного листа оформлен в форме таблицы, границы которой скрыты, оставлена только **внешняя граница (рамка!)** (Бланки находятся в группе НормоКонтроль НГТК в соц. сети В Контакте **https://vk.com/club132879504**)

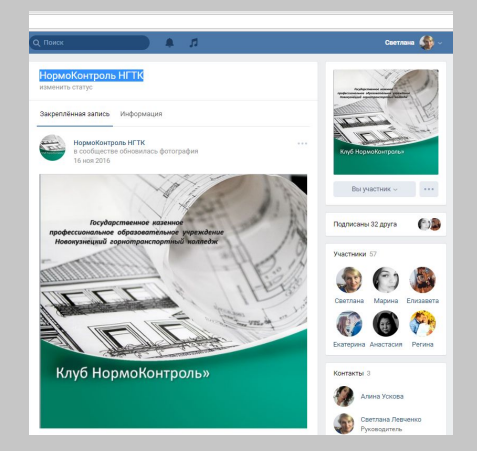

Титульный лист и лист содержания подписывать только **черными** чернилами!!!

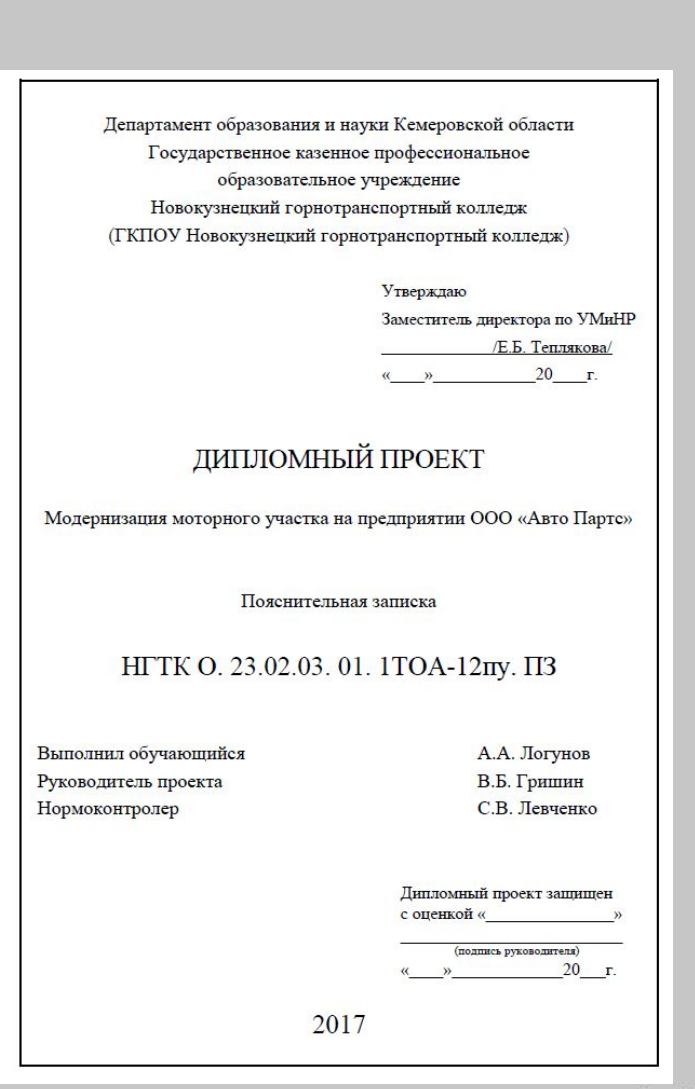

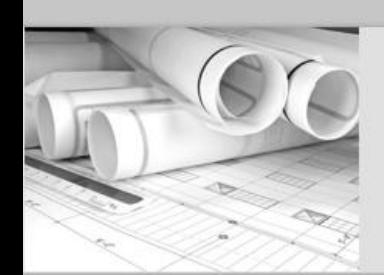

**Наличие и правильность рамок, основных надписей на всех страницах, выделение заголовков, разделов и подразделов, наличие красных строк**

Пояснительная записка выполняется на листах белой бумаги формата **А4 (297×210),** а необходимые схемы, таблицы и т.п. допускается выполнять на листах формата А3 (420×297) по ГОСТ 2.301-68.

> При этом **на каждом листе вычерчивается рамка**, образующая **поля: слева – 20 мм, справа, сверху и снизу по 5 мм,** а также на каждом листе (за исключением титульного листа) выполняется **основная надпись** по ГОСТ 2.104-2006 (**образец в СТО** СМК 01 - 2017).

Основной текст пояснительной записки, заголовки разделов и подразделов выполняется **шрифтом Times New Roman обычное начертание (номер шрифта 14).**

Гарнитура шрифта для заголовков, подзаголовков, основного текста, оформления таблиц и т.д. должна совпадать.

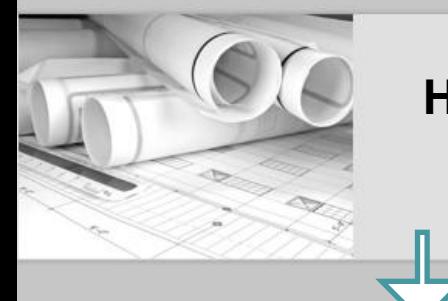

**Наличие и правильность рамок, основных надписей на всех страницах, выделение заголовков, разделов и подразделов, наличие красных строк**

**Цвет шрифта** должен быть **черный**, **высота**  букв, цифр и других знаков **- не менее 2,5 мм**.

> Текст пояснительной записки следует печатать, соблюдая следующее: расстояние от рамки формы до границ текста в начале строк - **не менее 5 мм,** в конце строк - **не менее 3 мм.**

Расстояние от верхней или нижней строки текста до верхней или нижней рамки должно быть **не менее 10 мм**.

> **Абзацы** (красные строки) в тексте начинают **отступом равным 20 мм**.

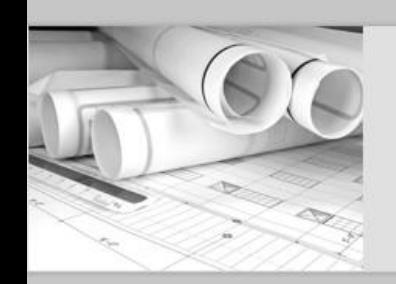

# Параметры страницы

- 1 Открыть приложение Diplom.dot (т. к. рамки в данном приложении соответствуют ГОСТ); Diplom.dot
- 2 На панели инструментов открыть: разметку страницы (параметры страницы)→поля →настраиваемые поля. Задать следующие параметры:

### **Не применять для титульного листа!!!**

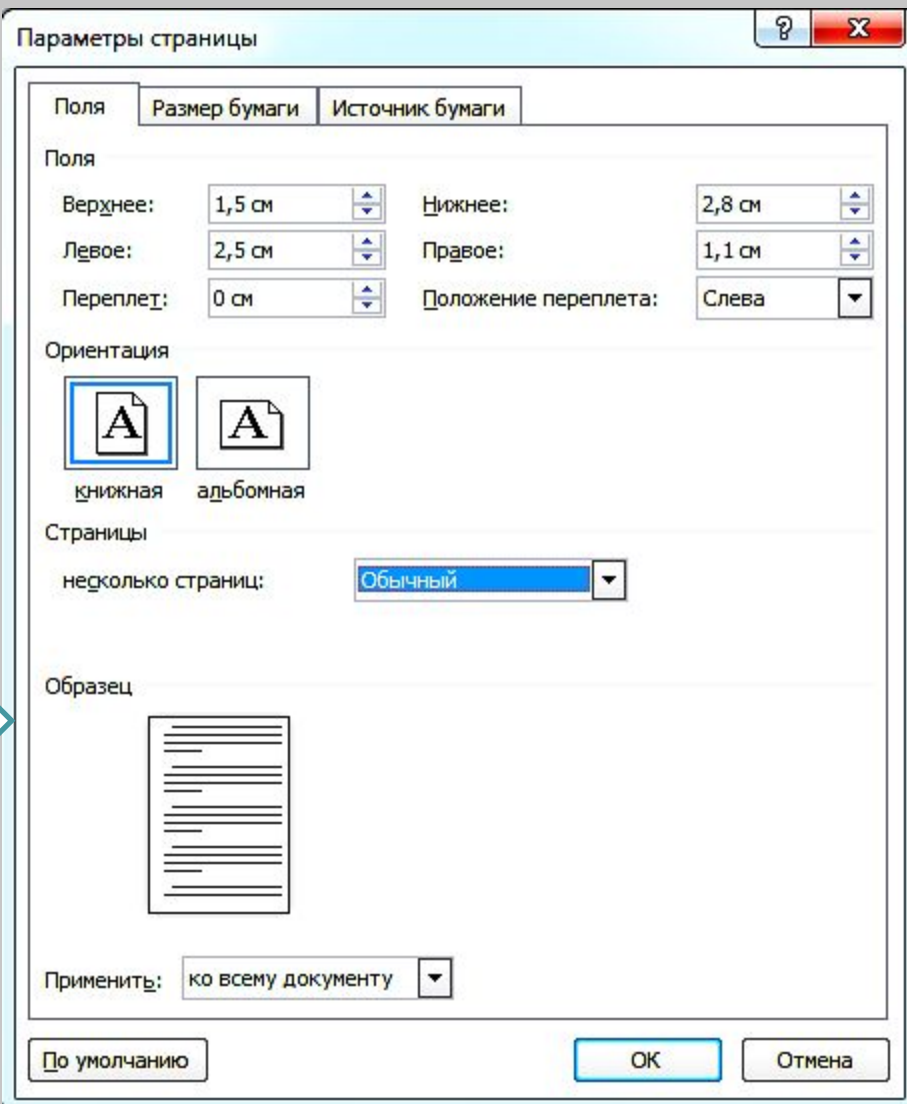

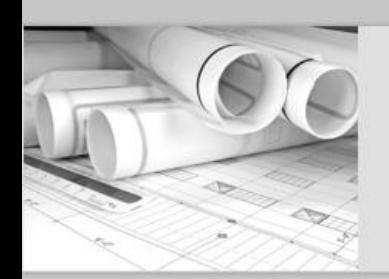

# Приложение Diplom.dot

O gtk-nk.ru/?cat=9&subcat\_1=235&show=286  $\rightarrow$  $\mathbf{C}$ 

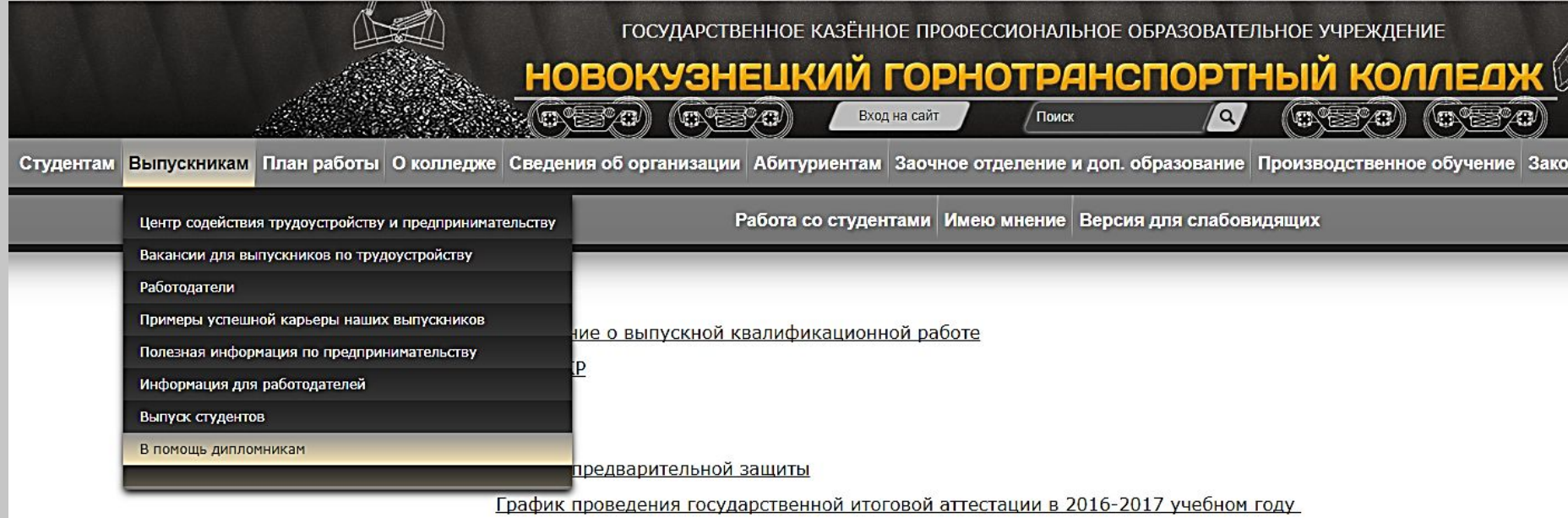

Методика защиты ВКР

Как готовиться к экзаменам

Как развивать смелость и уверенность. Радислав Гандапас

Достижение целей. Система Радислава Гандапаса

Примеры дипломных работ 2017 года

Рамки

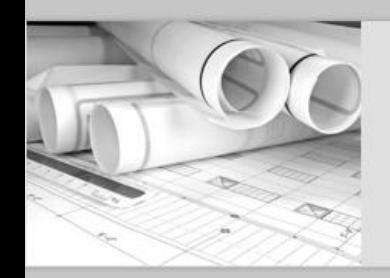

# **Diplom.dot**

Чтобы установить рамки в Microsoft Word нужно пройти в:

**C:\Program Files\Microsoft Office\ Office «цифра»\STARTUP**,

файл «**Diplom.dot**» помещаем в папку **STARTUP**, потом все закрываем и запускаем документ Microsoft Word, вверху можно будет увидеть параметр «Надстройки».

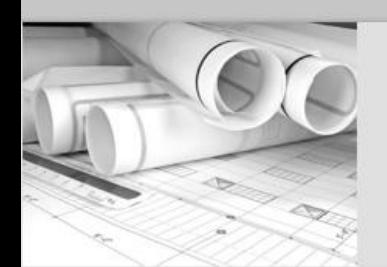

# Шрифт

### При работе с **текстовой частью** необходимо задать следующие параметры шрифта:

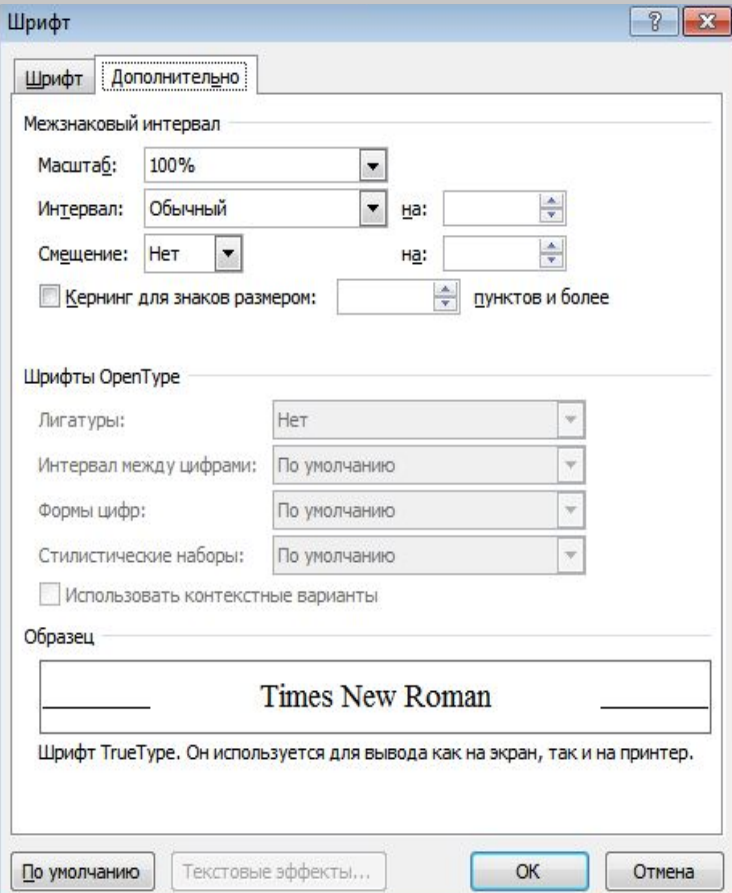

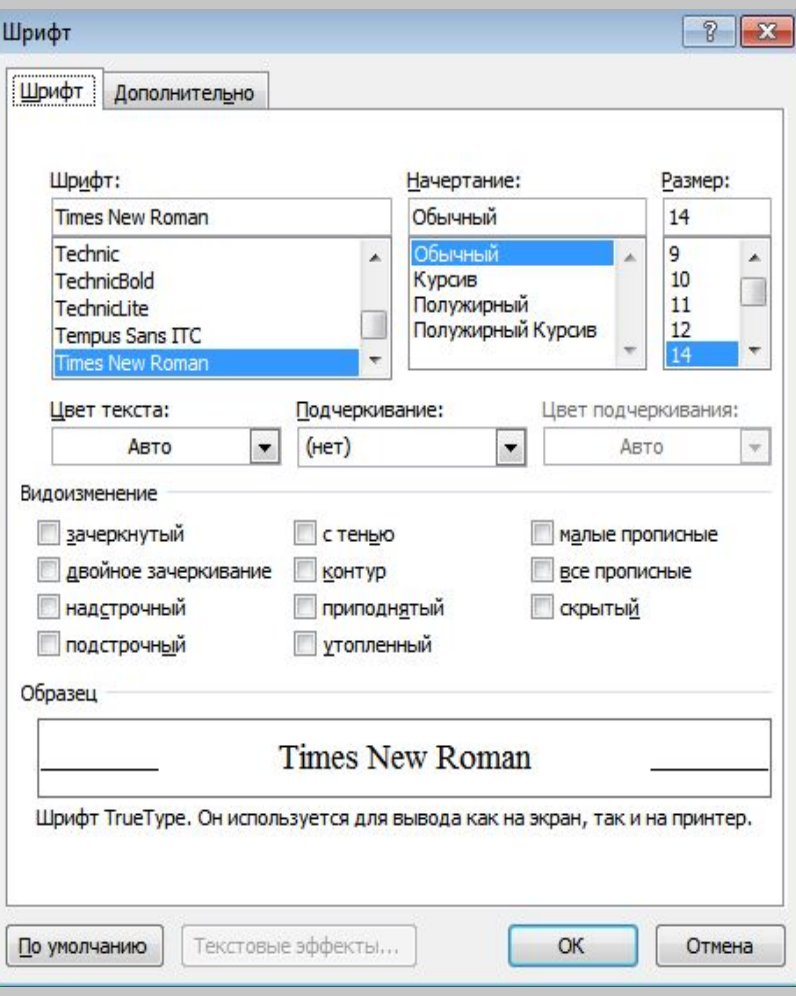

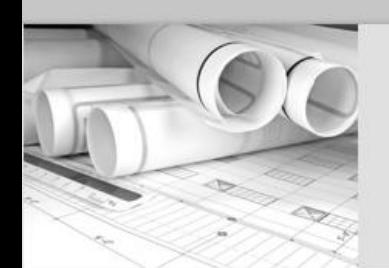

## Текстовая часть

### При работе с **текстовой частью** необходимо задать следующие параметры абзаца:

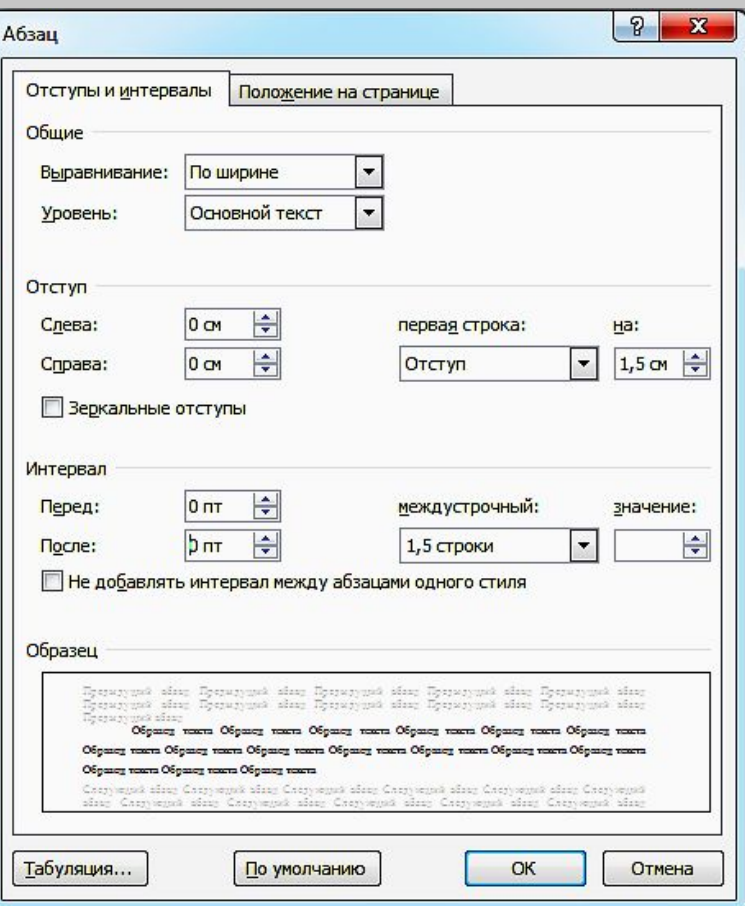

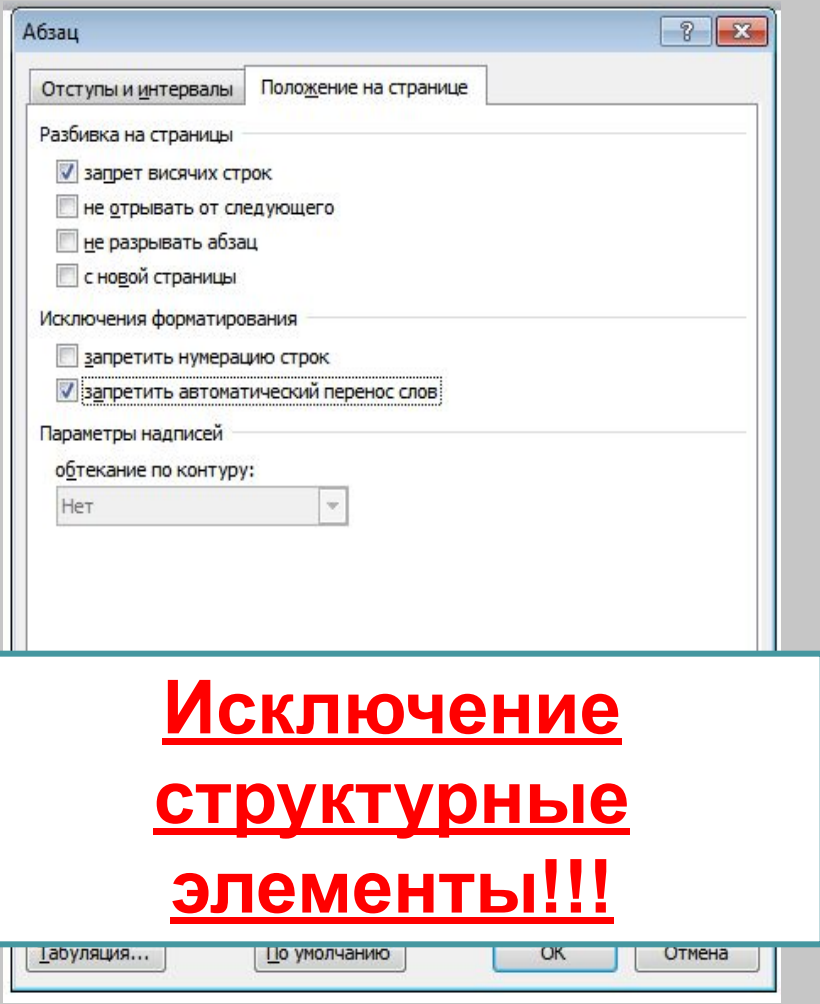

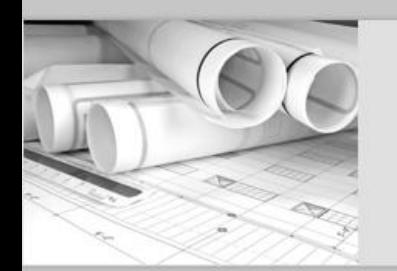

# Рамки

Для установки рамок в документе необходимо зайти **в поле колонтитулов** (двойным щелчком мыши между текстовой частью и границей страницы)

На панели инструментов открыть: Работа с колонтитулами  $\rightarrow$  конструктор → уменьшить границы колонтитулов.

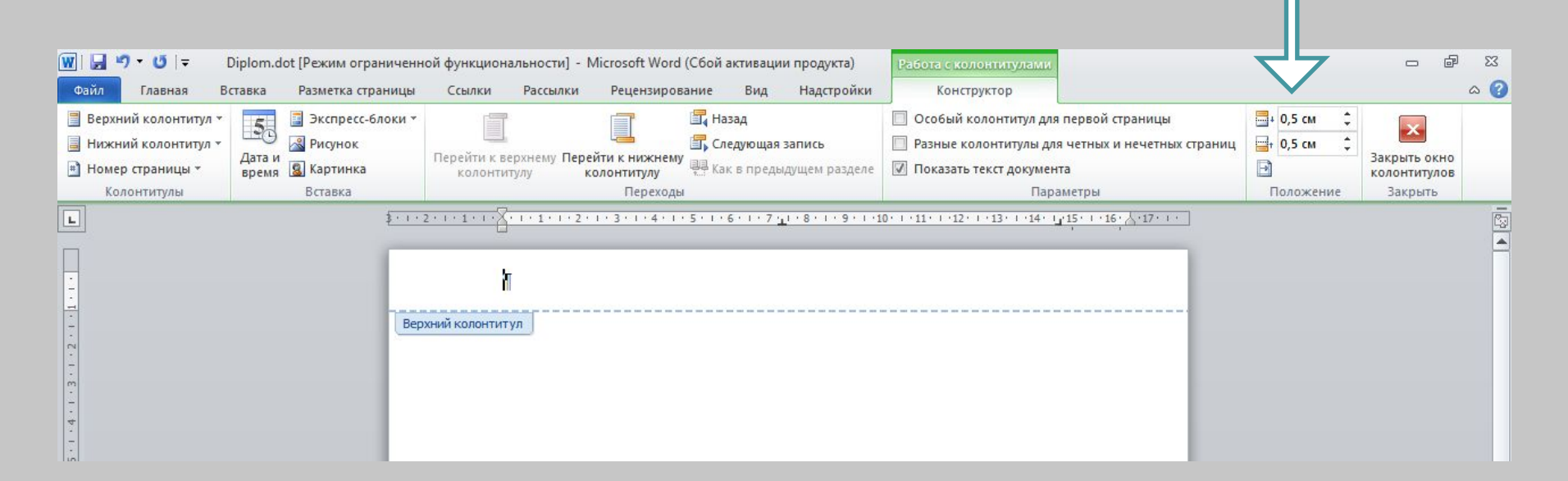

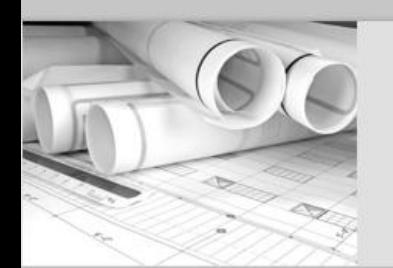

# Рамки

Затем на панели инструментов (не выходя из поля колонтитулов) открыть **Настройки** и выбрать необходимую рамку.

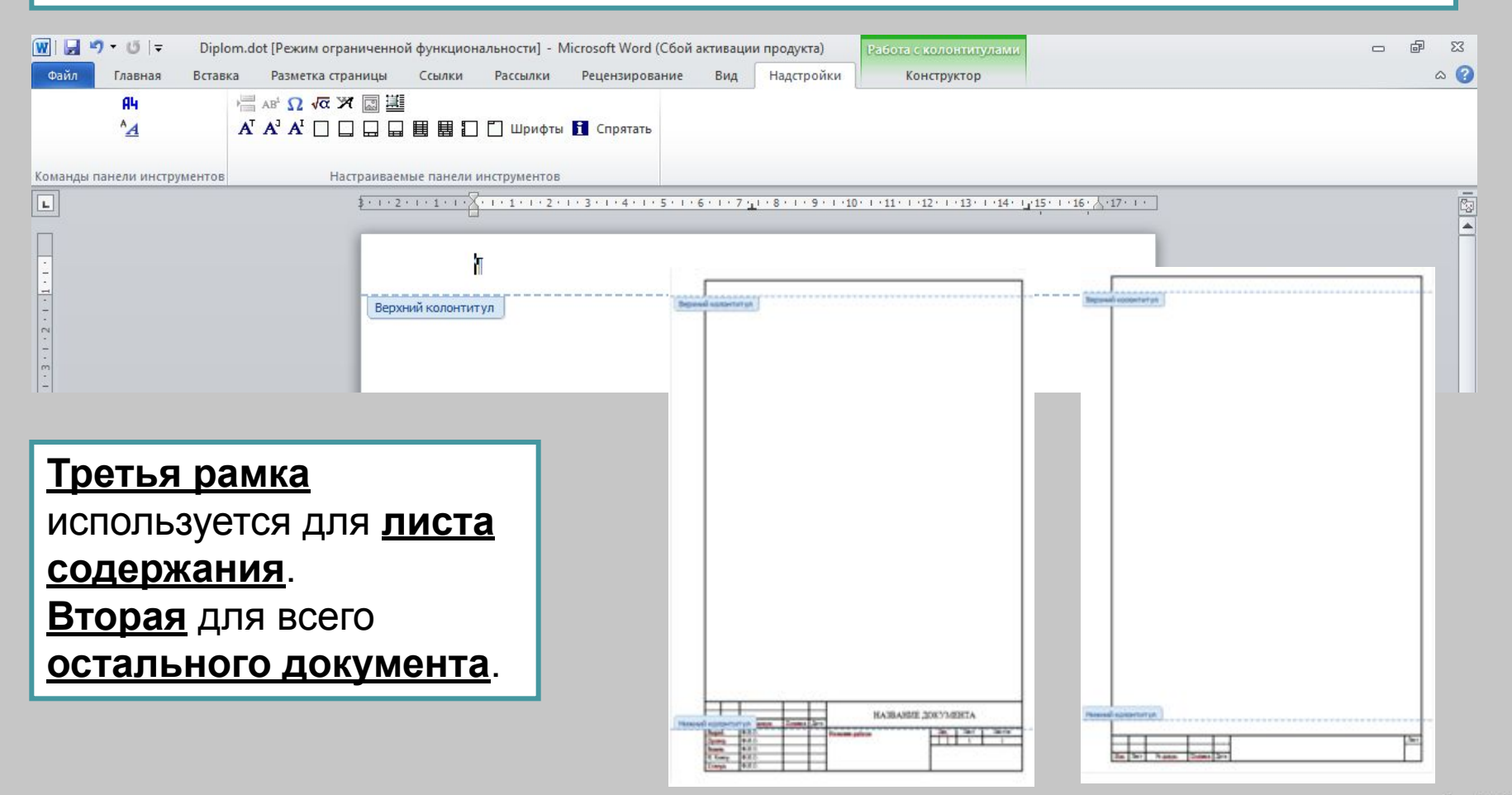

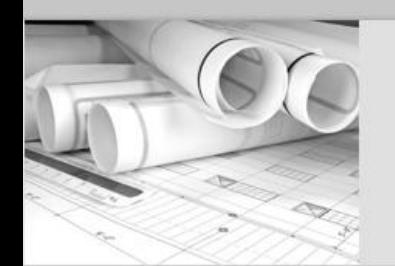

# Рамки

После установки рамки (не выходя из поля колонтитулов) необходимо исправить шрифт на **Times New Roman обычное начертание**, для этого необходимо выделить рамку, на панели инструментов открыть: Главная  $\rightarrow$ шрифт. **Размер шрифта не исправлять!!!**

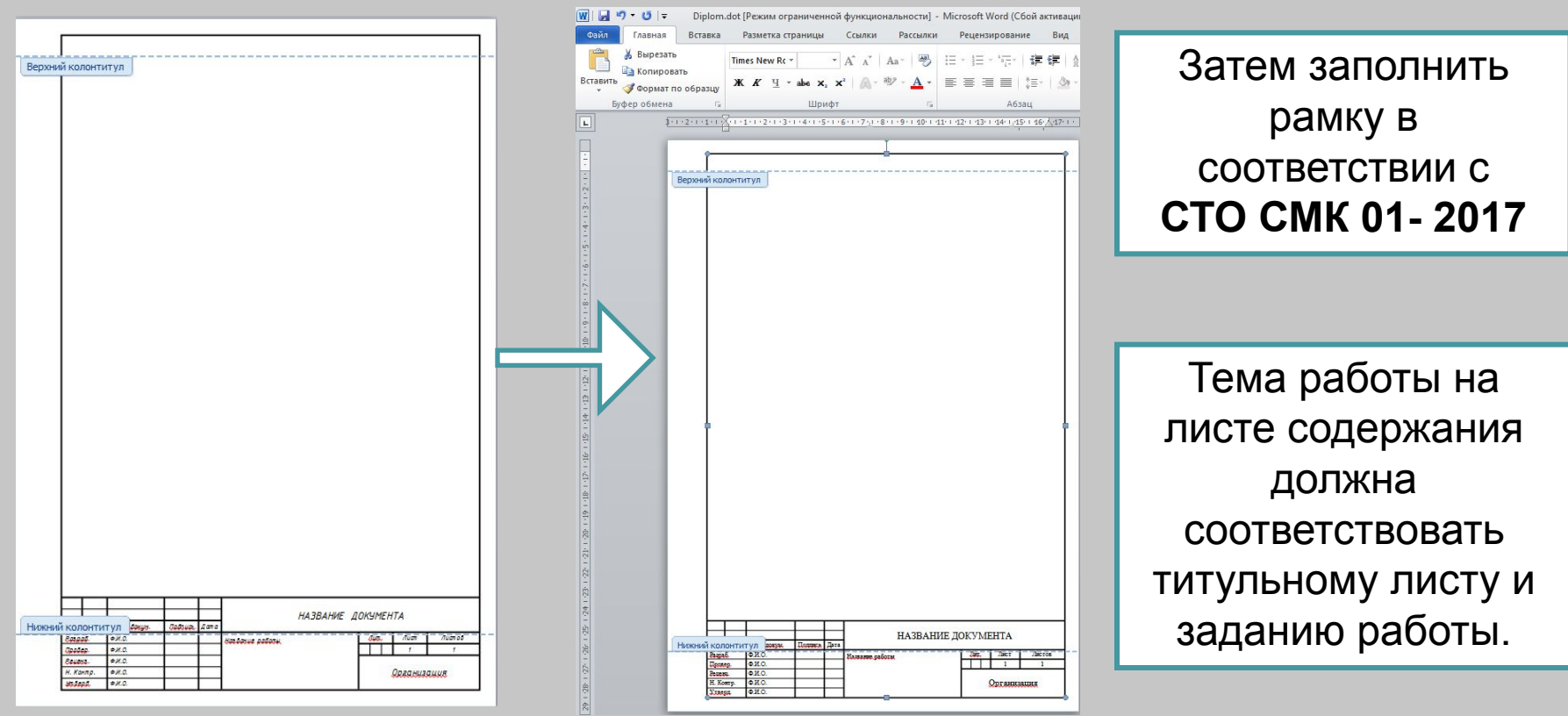

**Правильность оформления содержания, соответствие названий разделов и подразделов в содержании соответствующим названиям в тексте записки**

Для листа содержания применяется рамка А4 (40 мм), для остальных листов А4 (15 мм).

Текстовую часть содержания необходимо преобразовать в таблицу, границы сделать невидимыми, предусмотреть вторую колонку для номера страницы.

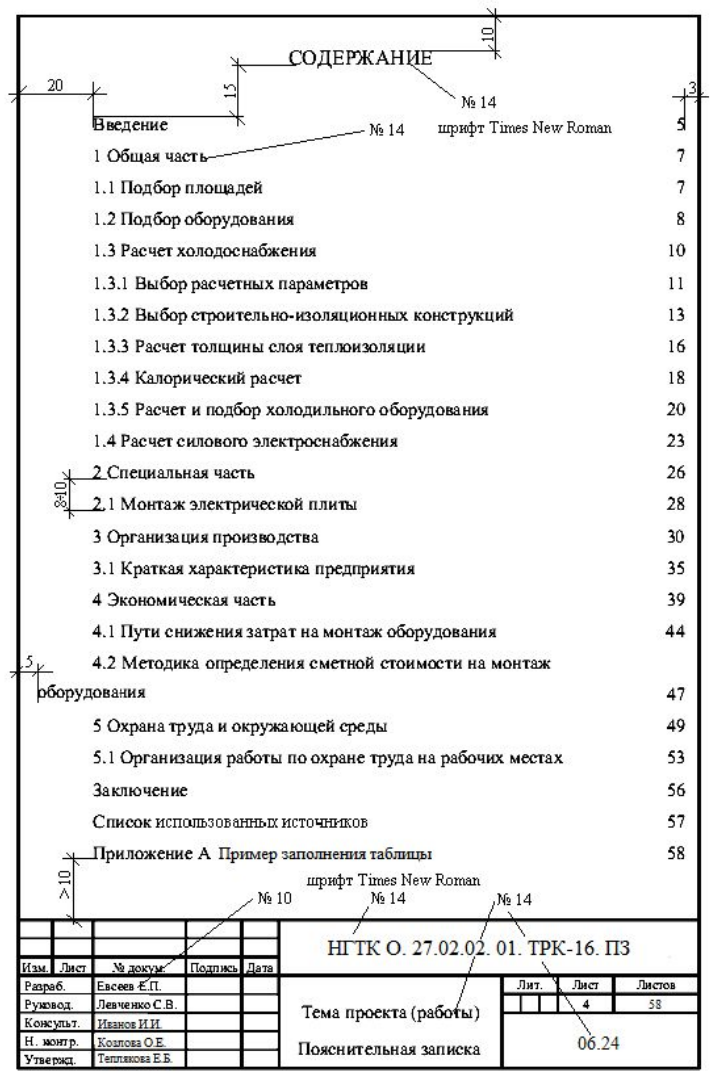

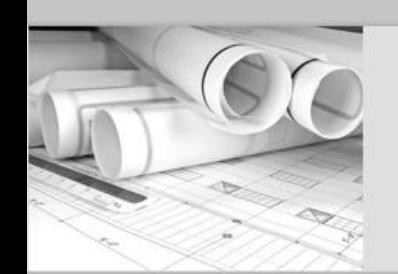

# Структурные элементы

**Структурные элементы** (содержание, введение, заключение, список использованных источников), а также приложения (если приложения делятся на разделы) выполняются **прописными буквами симметрично тексту (выравнивание по центру текста)**.

При этом **все разделы и** указанные **структурные элементы** записки **следует начинать с новой страницы**.

Разделы пояснительной записки - **, содержание, введение, заключение и список использованных источников не нумеруются**.

#### СОДЕРЖАНИЕ

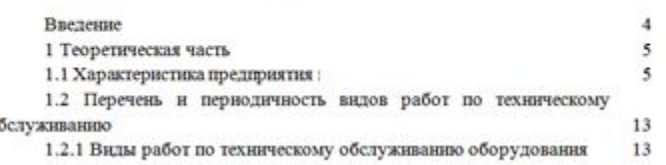

#### **ВВЕЛЕНИЕ**

Рекламация - претензия покупателя к поставщику вследствие нарушения условий договора по поставке продукции, выполнению работ, оказанию услуг

#### ЗАКЛЮЧЕНИЕ

В ходе выполнения дипломного проекта была проведена работа по unuacron arcunyaranuu obonyuopauus u ocuamauuo ravuouoruuacruu

#### СПИСОК ИСПОЛЬЗОВАННЫХ ИСТОЧНИКОВ

1 Гражданский кодекс Российской Федерации [Текст] : в 4 ч.: по состоянию на 10 апр. 2009 г. - Москва: Проспект, 2009. - 544 с.

2 Конституция Российской Федерации [Текст] : офиц. текст. - Москва : Маркетинг, 2007. - 39 с.

> **ПРИЛОЖЕНИЕ А** (рекомендуемое)

Акт № 963/2015 о приемке выполненных работ от «30» Апреля 2015 г

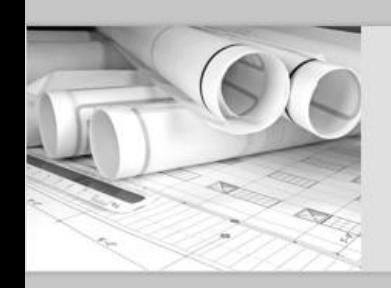

**Правильность нумерации страниц, разделов, подразделов, иллюстраций, таблиц, приложений, формул (ГОСТ 2.105, ГОСТ 7.32)**

**Разделы** пояснительной записки **должны иметь порядковые номера**, обозначенные арабскими цифрами **без точки и записанные с абзацного отступа прописными буквами**.

**Подразделы** должны иметь **нумерацию в пределах каждого раздела**.

**Номер подраздела состоит из номеров раздела и подраздела, разделенных точкой**. В конце номера подраздела точка не ставится.

### Разделы, как и подразделы, могут состоять из одного или нескольких пунктов. Номер пункта состоит из номера **раздела, подраздела и пункта разделенных точкой.** В конце номера пункта точка не ставится.

**Переносы слов в заголовках не допускаются!**

#### 1 ТЕОРЕТИЧЕСКАЯ ЧАСТЬ

1.1 Характеристика предприятия и эксплуатируемого оборудования

ООО «Сибшахтостройпроект», расположен по адресу: г. Новокузнецк, шоссе Кузнецкое, 9.

2.2 Расчет холодоснабжения

2.2.1 Выбор расчетных параметров Устанавливаем сборно-шитовую камеру КХС-11,75 и КХН-4,41, ключевым моментом при выборе сборно-щитовой камеры являлся вид продукта,  $-25500255002200 + 1250010500220$ 

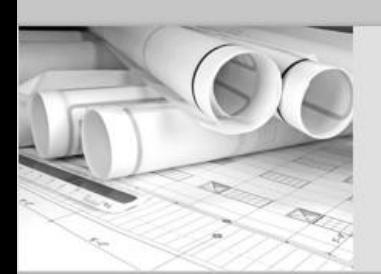

**Правильность нумерации страниц, разделов, подразделов, иллюстраций, таблиц, приложений, формул (ГОСТ 2.105, ГОСТ 7.32)**

#### **Нумерация страниц пояснительной**

**записки** должна быть **сквозная, начиная с титульного листа**. Номера страниц проставляются арабскими цифрами, начиная

с листа содержания

На титульном листе и листе с заданием номера страниц не проставляют.

### **Формулы, иллюстрации (рисунки), таблицы следует нумеровать арабскими**

### **цифрами сквозной нумерацией**

Например нумерацию формулы записывают справа в круглых скобках, одну формулу обозначают – (1). Если рисунок один, то он обозначается «Рисунок 1 - Наименование». Если в записке одна таблица, она должна быть обозначена «Таблица 1 -

н<br>Припожения мо **Приложения** могут быть **обязательными и информационными**. Информационные приложения могут быть **рекомендуемого или справочного характера**

**В каждом приложении дается своя (отдельная) нумерация формул, иллюстраций и таблиц.** Например, формула (В.1). Иллюстрации и таблицы каждого приложения обозначают отдельной нумерацией арабскими цифрами с добавлением перед цифрами обозначения приложения «Рисунок А.3 - Наименование» и «Таблица А.1 - Наименование». Каждое **приложение следует начинать с новой страницы с указанием наверху посередине страницы слова «Приложение» и его обозначения заглавными буквами русского алфавита**, начиная с А, **за исключением букв Ё, 3, Й, О, Ч, Ь, Ы,**

**Ъ**. Например «Приложение А».

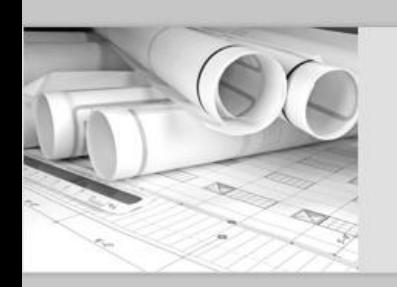

## **Правильность оформления иллюстрацийчертежей, схем, графиков (Р 50-77-88)**

Иллюстрации (графики, схемы, рисунки и т.п.) могут представляться **в произвольном масштабе**. В записке их выравнивают **по центру текста.**

lg F Pk=const Pk  $Tk = const$  $6 = const$  $P<sub>0</sub>$ Рисунок 1 – Эскиз цикла работ холодильной машины

При ссылках на иллюстрации следует писать «... **в соответствии с рисунком** 2». Иллюстрации (графики, схемы, рисунки и т.п.) могут иметь наименование и **пояснительные данные** (подрисуночный текст). Слово «Рисунок» и наименование помещают после пояснительных данных.

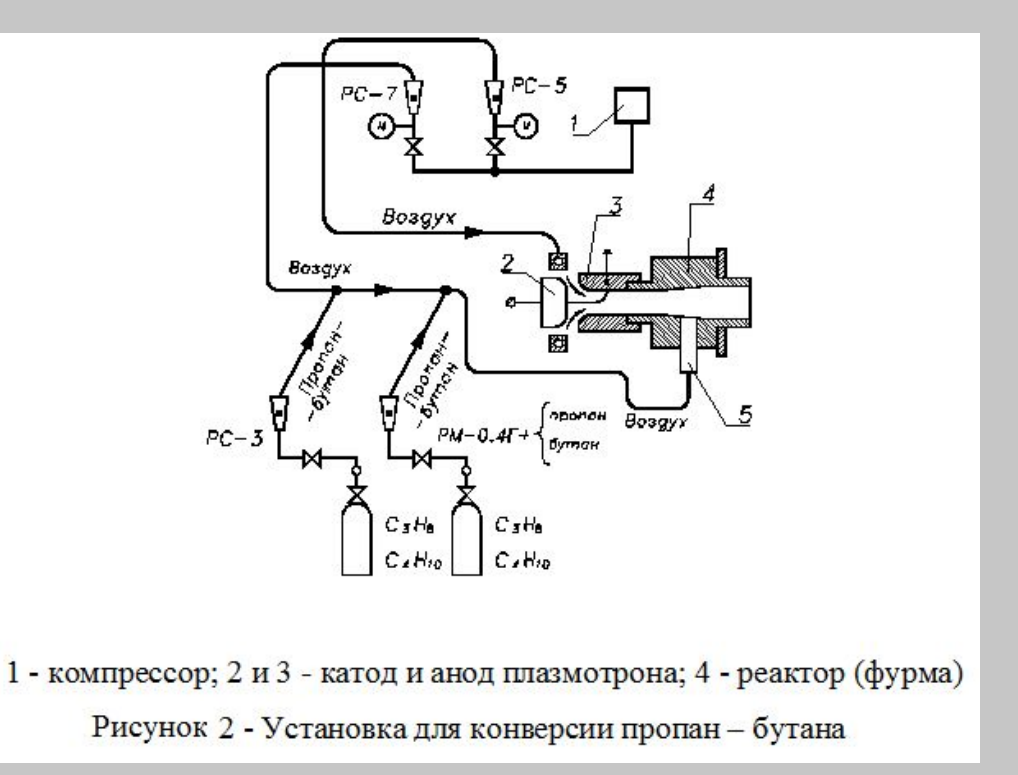

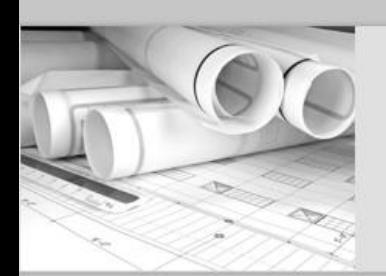

## **Правильность оформления таблиц (ГОСТ 2.105)**

Таблицы применяют для лучшей наглядности и удобства сравнения показателей.

Название таблицы должно отражать ее содержание, быть точным, кратким и располагаться над таблицей.

**Если таблица не заканчивается на одном листе, то слово «Таблица» указывают один раз слева над первой частью таблицы** (при этом нижнюю линию, ограничивающую таблицу, не проводят), **над другими частями пишут слова «Продолжение таблицы» с указанием номера** (обозначения) **таблицы и повторяют головку таблицы**. **Графу «Номер по порядку» в таблицу**

**включать не допускается!!!**

Примеры оформления таблиц приведены в СТО СМК 01-2017.

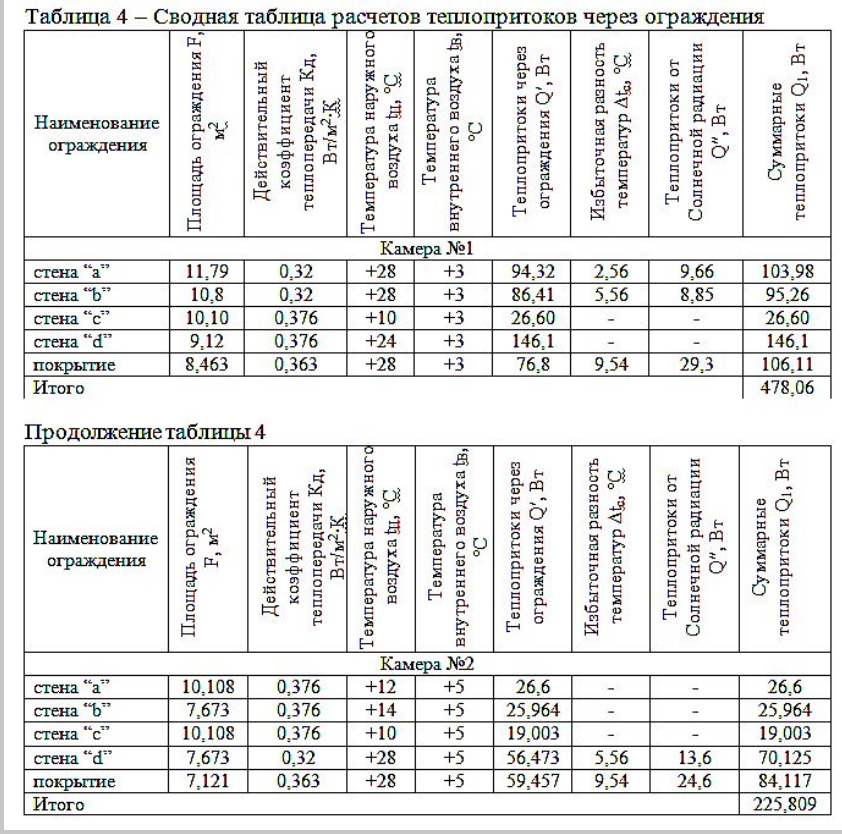

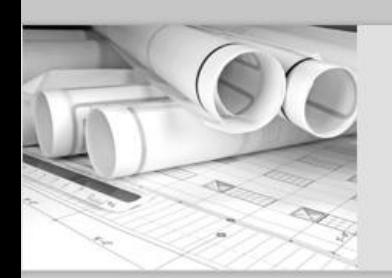

**Правильность расшифровки символов, входящих в формулы, наличие и правильность размерностей физических величин, их соответствие СИ**

В формулах в качестве символов следует применять обозначения, установленные соответствующими национальными стандартами.

При пояснении символов и числовых коэффициентов, входящих в формулу сначала записывают словами **название параметра** который находят, затем приводят **его символьное обозначение**, потом **единицу измерения**, после этого слова «**вычисляют по формуле**».

**Размер шрифта переменных**, входящих в состав формул, **должен совпадать с размером шрифта основного текста** записки.

**Знаки препинания** располагаются непосредственно **после формулы.**

**Формулы** располагают **в середине строки**, а **нумерацию** (сквозная) **по правому краю в скобках**, например **(1)**.

Расчетную толщину слоя теплоизоляции стен, перегородок, покрытия  $\delta_{\text{as}}$ , м, вычисляют по формуле

$$
\delta_{\text{ns}} = \lambda_{\text{ns}} \cdot \left[ \frac{1}{k_{\circ}} \left( \frac{1}{\alpha_{\text{H}}} + \sum_{i=1}^{n} \left( \frac{\delta_{i}}{\lambda_{i}} \right) + \frac{1}{\alpha_{\text{B}}} \right) \right], \tag{18}
$$

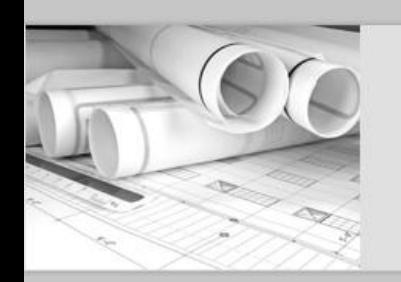

**Правильность расшифровки символов, входящих в формулы, наличие и правильность размерностей физических величин, их соответствие СИ**

Первая **строка пояснения** должна начинаться со слова **«где» без двоеточия после него и без абзацного отступа.** 

**Пояснение** каждого символа следует давать **с новой строки в той последовательности, в которой символы приведены в формуле. Ссылки в тексте** на порядковые номера формул **дают в скобках**, **например, «… в формуле (1)».**

> Расчетную толщину слоя теплоизоляции стен, перегородок, покрытия  $\delta_{\kappa}$ , м, вычисляют по формуле

$$
\delta_{\text{HS}} = \lambda_{\text{HS}} \cdot \left[ \frac{1}{k_o} \left( \frac{1}{\alpha_{\text{H}}} + \sum_{i=1}^{n} \left( \frac{\delta_i}{\lambda_i} \right) + \frac{1}{\alpha_{\text{B}}} \right) \right],\tag{18}
$$

 $\lambda_{\text{MS}}$  – коэффициент теплопроводности изоляционного слоя, BT/( $\text{M} \cdot \text{K}$ ); где

- $k_0$  требуемый коэффициент теплопередачи ограждения, Bт/( $m^2$  · K);
- $\alpha_n$  коэффициент теплоотдачи с наружной стороны ограждения, Вт/(м<sup>2</sup> · K);
- δ; толщина отдельного слоя конструкции ограждения, м;

 $\lambda_i$  - коэффициент теплопроводности отдельного слоя конструкции ограждения, Вт/(м - К);

 $\alpha_{\rm s}$  – коэффициент теплоотдачи с внутренней стороны ограждения, Вт/( $\mu^2$ -K).

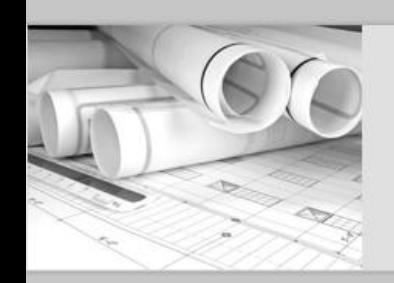

### **Наличие и правильность ссылок на использованную литературу, правильность оформления литературы**

### **Список использованных источников**

должен содержать сведения об источниках, использованных при составлении пояснительной записки **в следующей последовательности (в алфавитном порядке): нормативные документы, учебники, периодические издания (статьи из журналов), электронные ресурсы. Выполняют список и ссылку на него в тексте согласно ГОСТ 7.32 и СТО СМК 01 – 2017.**

Перечень использованных источников **нумеруют арабскими цифрами без точки после цифры**.

**Ссылки в тексте** на первоисточники дают **в квадратных скобках с указанием номера источника** по перечню использованных источников, откуда взяты сведения.

#### СПИСОК ИСПОЛЬЗОВАННЫХ ИСТОЧНИКОВ 20 1 Гражданский кодекс Российской Федерации [Текст] : в 4 ч.: по состоянию на 10 апр. 2009 г. - Москва: Проспект, 2009. - 544 с.

2 Конституция Российской Федерации [Текст] : офиц. текст. - Москва : Маркетинг, 2007. - 39 с.

3 ГОСТ Р 52652-2006. Информационно-коммуникационные технологии в образовании. Общие положения [Текст]. - Введ. 2006-12-27. - Москва: Федерал. агентство по техническому регулированию и метрологии: Стандартинформ, 2007.  $-3c.$ 

4 Ассонов, Н. Р. Практикум по микробиологии [Текст] / Н. Р. Асонов. -Москва: Наука, 1975. - 160 с.

5 Бахвалов, Н. С. Численные методы [Текст] : учебное пособие для физ.мат. специальностей вузов / Н. С. Бахвалов, Н. П. Жидков, Г. М. Кобельков; под. общ. ред. Н. И. Тихонова. - 2-е изд. - Санкт-Петербург : Невский диалект, 2002. -630 с.: ил.

6 Гибкие производственные системы [Текст] : учебное пособие / В. В. Потапов [и др.]. - Москва: Изд-во стандартов, 1989. - 311 с.

7 Оформление курсовых, дипломных, диссертационных работ [Текст] : метод. рекомендации [Текст] / сост. В. С. Крылова, Е. Ю. Кичигина; Том. гос. унт, Науч. б-ка, Библиогр. информ. центр. - 2-е изд., доп. и перераб. - Томск, 2002. - $37c.$ 

8 Серебрякова, М. И. Дионисий не отпускает [Текст] : беседа с директором музея Мариной Серебряковой / записал Юрий Медведев // Век. - 2002. - 14 -20 нюня (№ 18). - С. 9.

9 Центр дистанционного образования МГУП [Электронный ресурс] / Моск. гос. ун-т печати. - Электрон. дан. - Москва: Центр дистанцион. образования МГУП, 2001-2005. - Режим доступа: http://www.hi-edu.ru (дата обращения:

разложения жира и др. Технологическое оборудование, работающее на электроэнергии, в предприятиях общественного питания составляет по количеству и по установленной мощности более 85%. В системе мероприятий по защите работающих от опасных и вредных факторов кроме общих вопросов электробезопасности, важное значение имеет териодический профилактический осмотр состояния электроустановок [8].

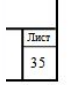

Оперативный персонал с квалификационной группой не ниже III обязан регулярно производить обход последного и проверять: режим работы

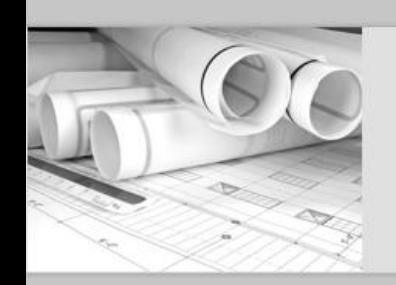

**Отсутствие загромождения записки однотипными расчетами, грамматическими ошибками**

**Опечатки, описки и графические неточности**, обнаруженные в процессе подготовки пояснительной записки, **допускается исправлять подчисткой или закрашиванием белой краской** и нанесением на том же месте исправленного текста (графики) черными чернилами, пастой или тушью рукописным способом.

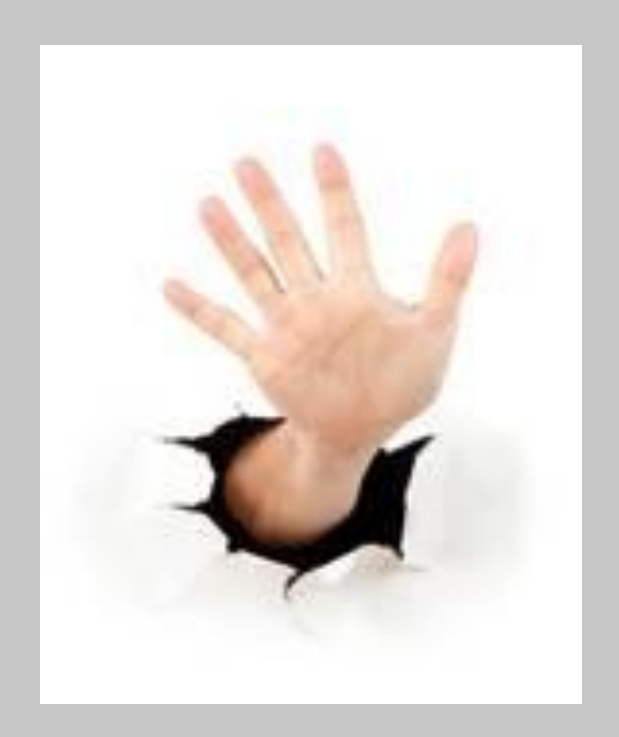

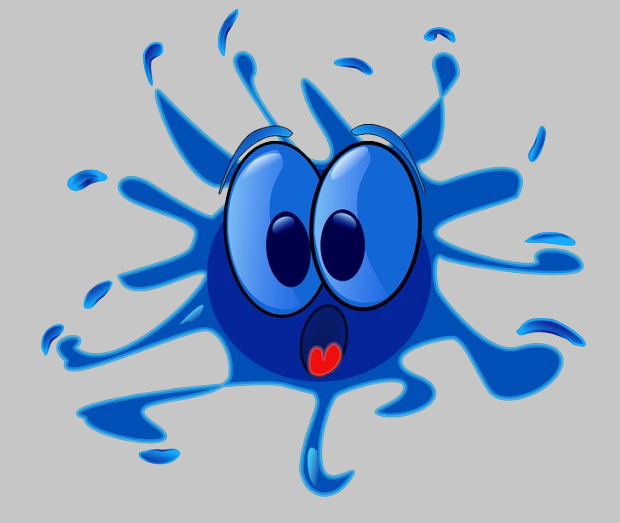

Повреждения листов текстовых документов, помарки и следы не полностью удаленного прежнего текста **не допускаются**.

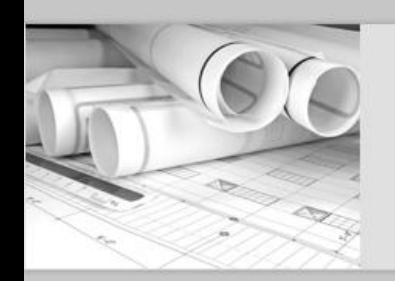

## **Нормоконтроль графической части**

соблюдение масштабов, правильность их обозначений (ГОСТ 2.302)

правильность выполнения схем

выполнение чертежей в соответствии с требованиями стандартов

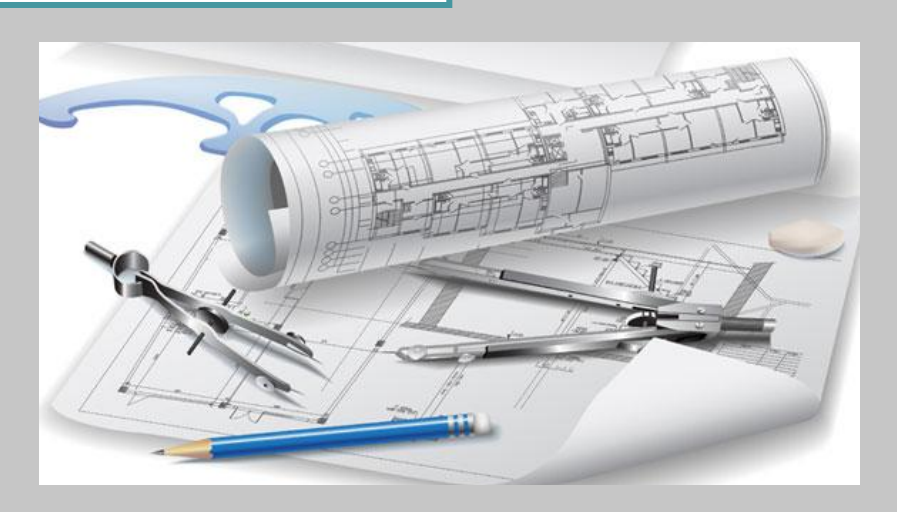

17 d

достаточность изображений (видов, разрезов, сечений), правильность их расположения и обозначения (ГОСТ 2.305)

правильность начертания и применение линий (ГОСТ 2.303)

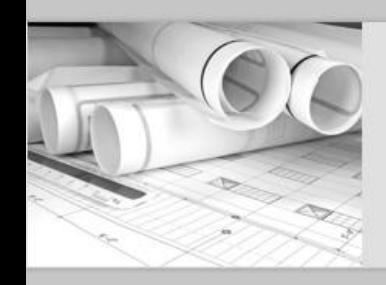

# Благодарю за внимание!